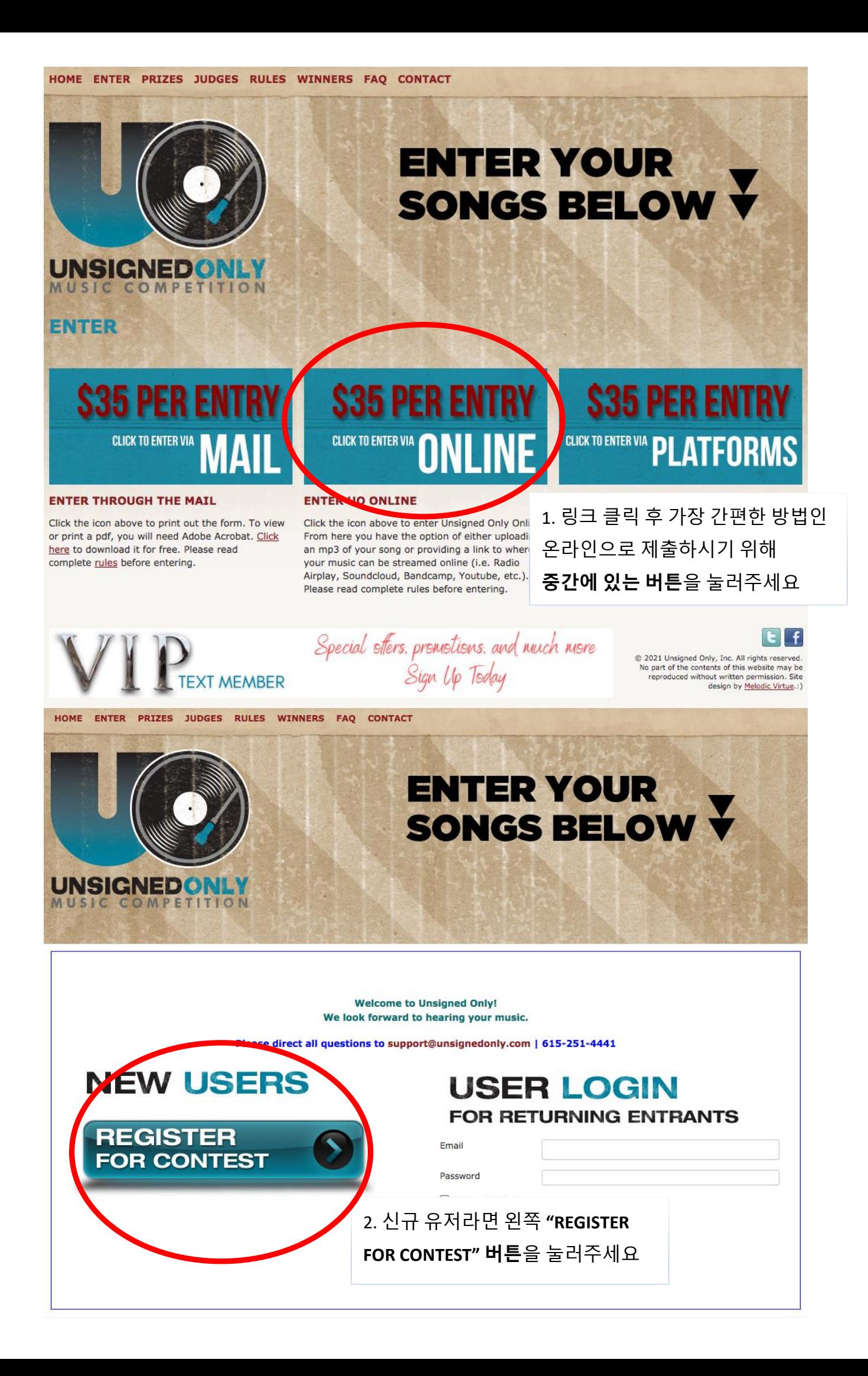

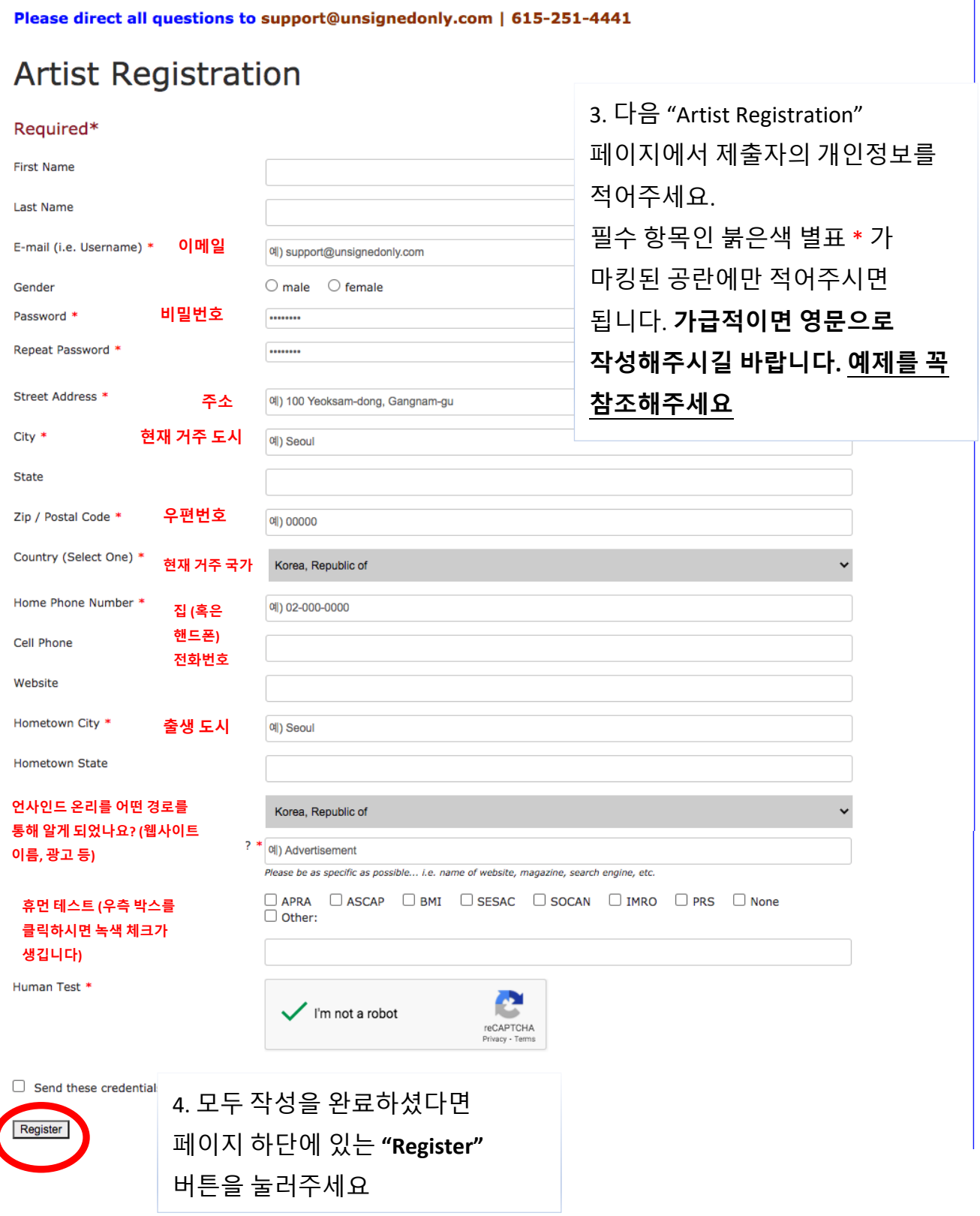

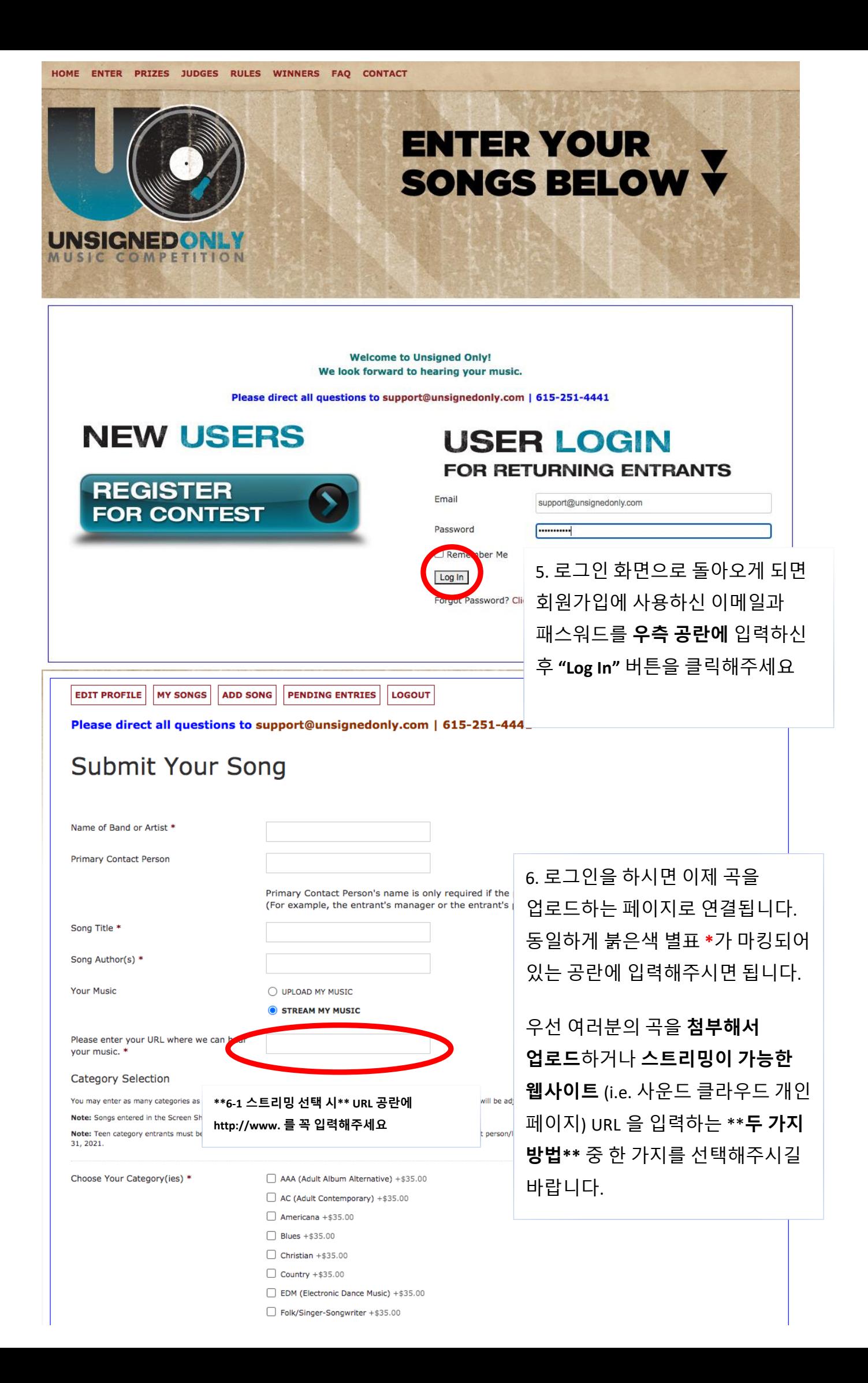

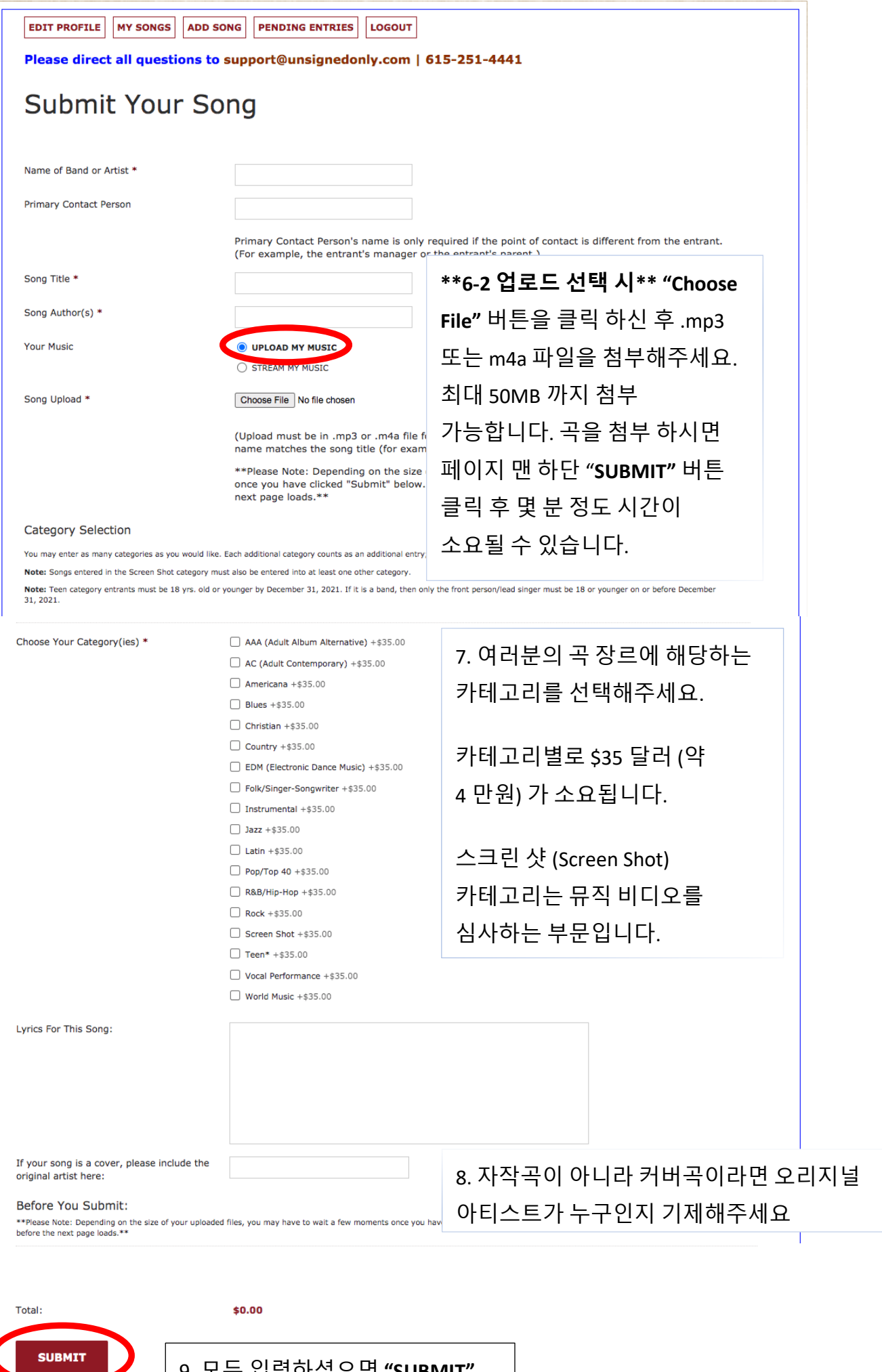

9. 모두 입력하셨으면 **"SUBMIT"** 버튼을 눌러주시면 됩니다. 몇 분 정도 시간이 소요될 수 있습니다.

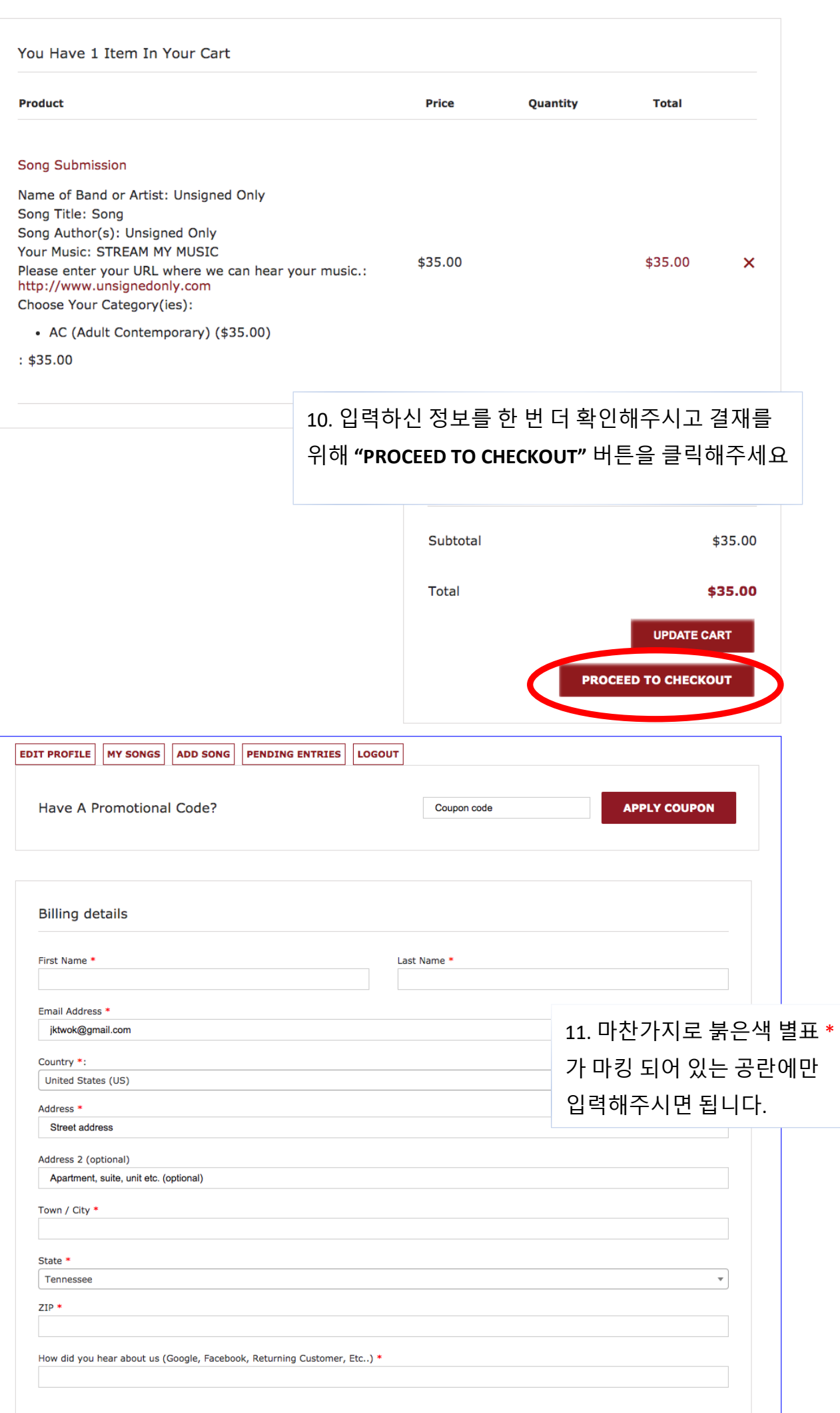

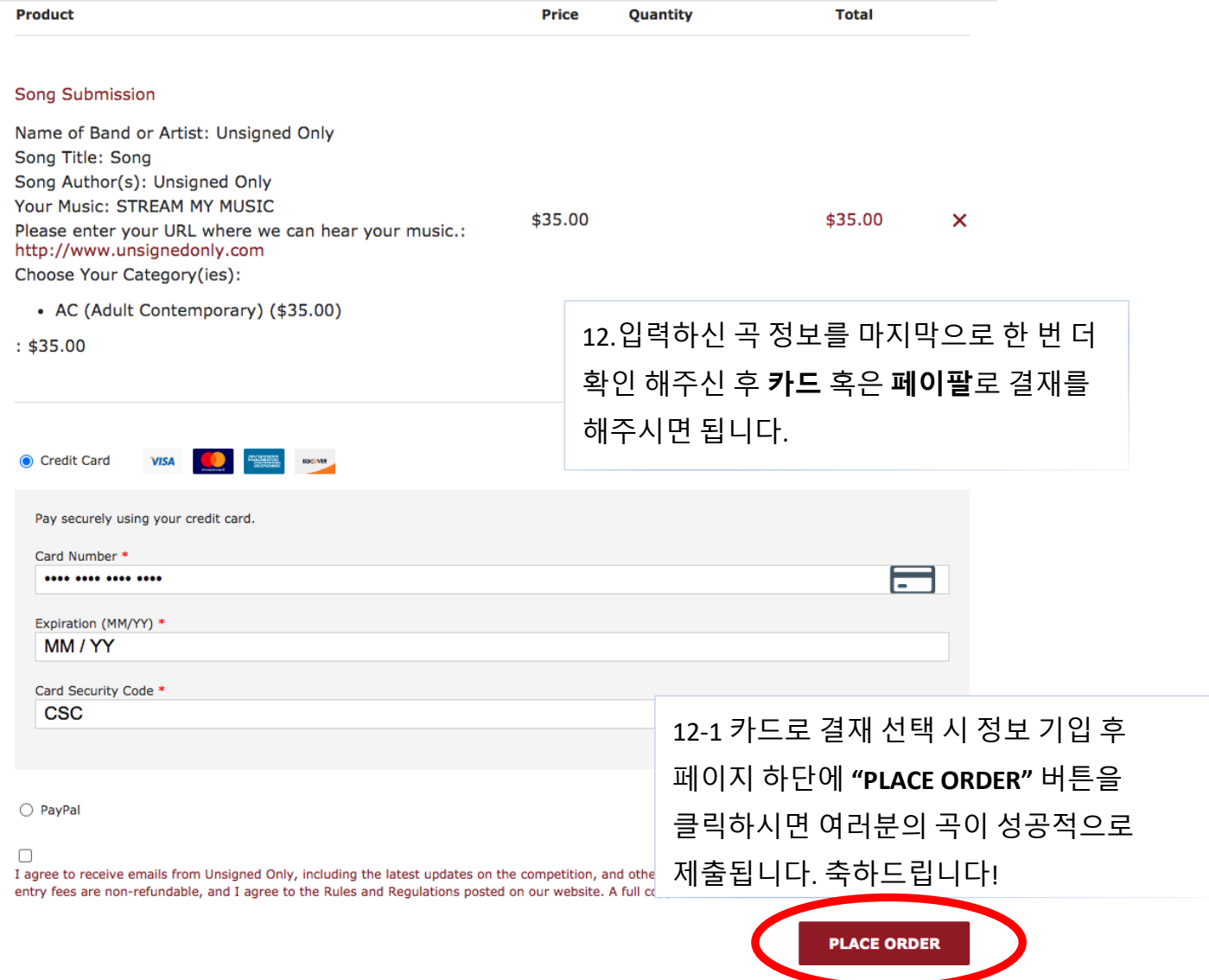

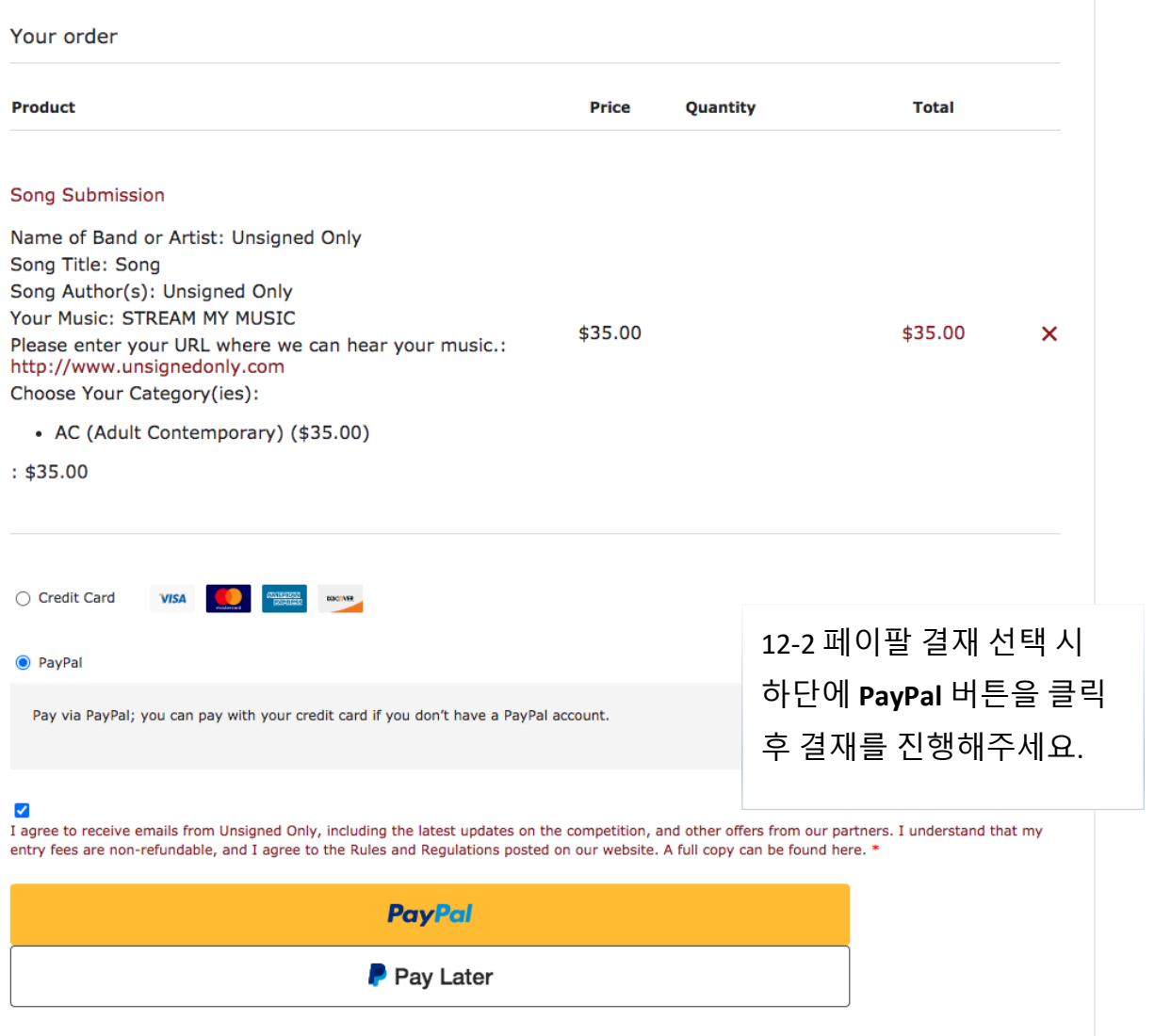